## **Pulse Train Generator**

The Pulse Train Generator node, for every rising edge of the **Input** connector signal, generates a train of pulses on the **Output** connector with the ON time specified by the **Factor for ON** property and the OFF time specified by the **Factor for OFF** property. The number of sequential pulses to generate is

determined by the **Pulse number** property.

When the value of the **Reset** connector is 1, the node immediately sends 0 to the **Output** connector.

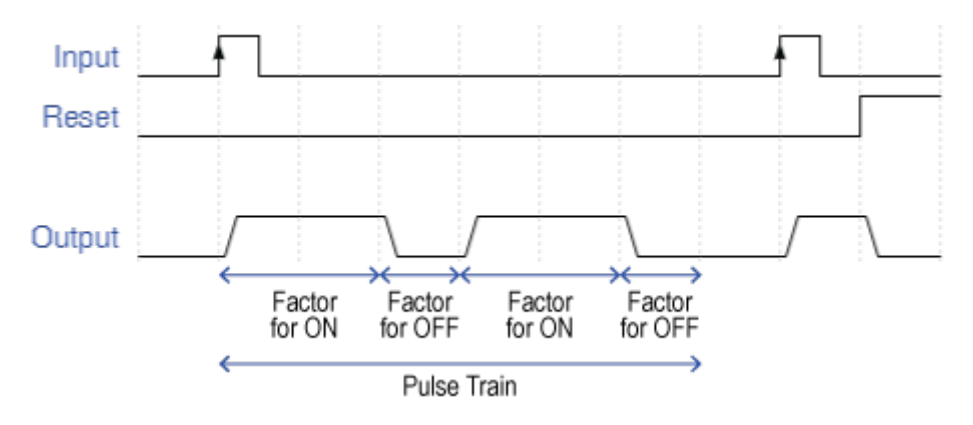

Behaviour of Pulse Train Generator with Pulse Number = 2

From: <http://www.thinknx.com/wiki/> - **Learning Thinknx**

Permanent link: **[http://www.thinknx.com/wiki/doku.php?id=lm\\_timer\\_pulsetrain](http://www.thinknx.com/wiki/doku.php?id=lm_timer_pulsetrain)**

Last update: **2019/03/20 17:04**

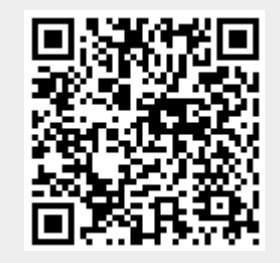

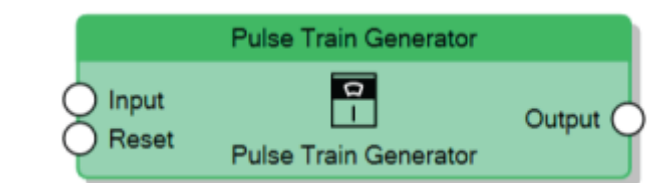